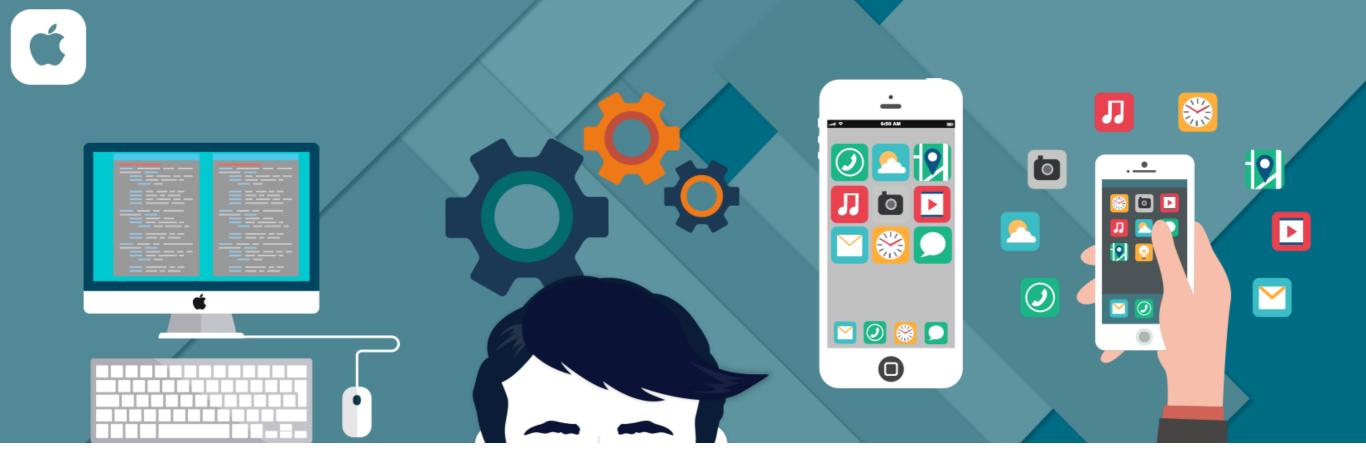

### iOS Demonstration

Objective-C App Demo

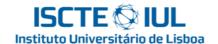

#### Hello world

Filipe Patrício

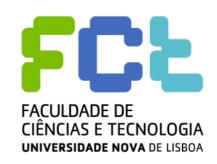

iOS Developer

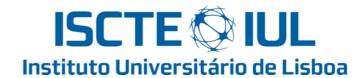

 (MSc)Master in Computer Science and Business Management

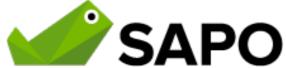

http://filipepatricio.me

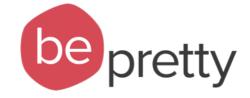

# Why iOS?

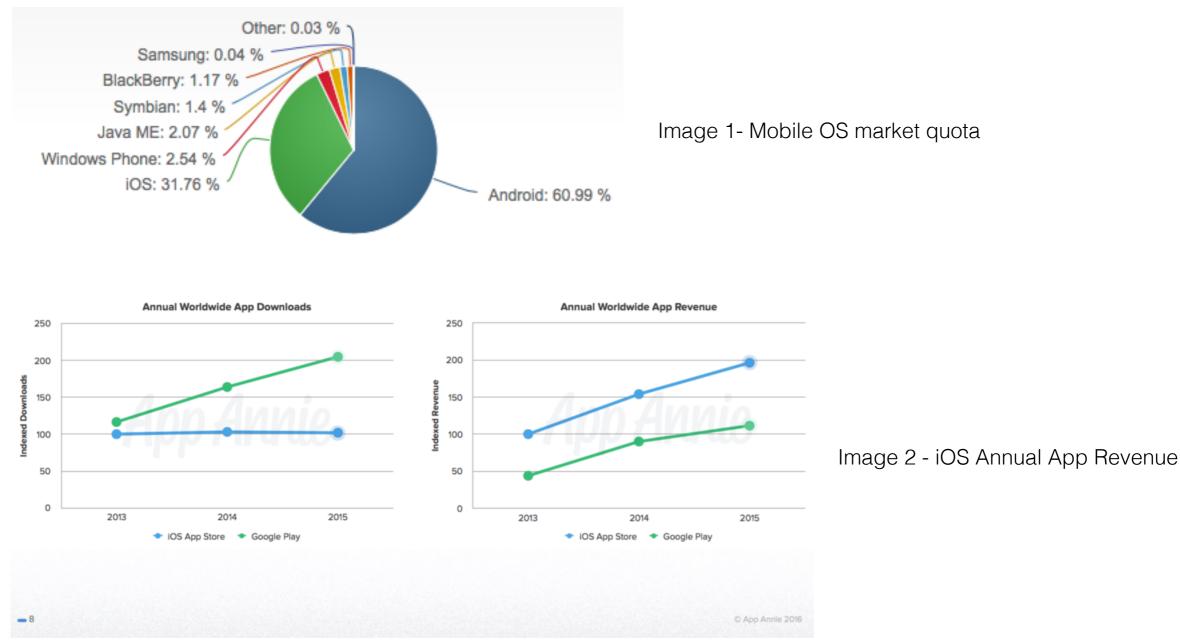

Image 1- <a href="https://www.netmarketshare.com/operating-system-market-share.aspx?qprid=8&qpcustomd=1">https://www.netmarketshare.com/operating-system-market-share.aspx?qprid=8&qpcustomd=1</a>
Image 2- <a href="http://9to5mac.com/2016/01/20/app-store-ios-downloads-vs-android-revenue/">http://9to5mac.com/2016/01/20/app-store-ios-downloads-vs-android-revenue/</a>

# Should I learn Objective-C or Swift?

"Like others have said, you should learn both. Why? **Objective-C is going to be around for a while**, several years at least. Every existing iOS and OS X application is written in it and that won't change overnight.

During this transitionary period, **companies will continue to look for developers skilled in Objective-C** and with either **basic** or **intermediate** exposure to **Swift**. Swift has yet to be finalised, so a
mastery of it is literally impossible."

# Learn Objective-C or Swift

- To learn online Objective-C (iOS 7) I suggest:
  - https://itunes.apple.com/pt/course/developing-ios-7apps-for/id733644550
- To learn online Swift (iOS 8) I suggest:
  - https://itunes.apple.com/us/course/developing-ios-8apps-swift/id961180099

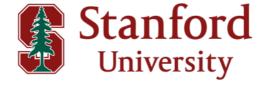

#### Hello Xcode

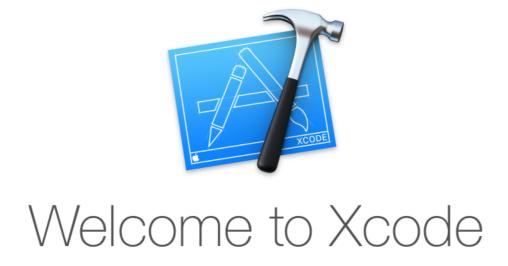

Version 7.3 (7D175)

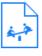

#### Get started with a playground

Explore new ideas quickly and easily.

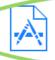

#### Create a new Xcode project

Start building a new iPhone, iPad or Mac application.

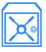

#### Check out an existing project

Start working on something from an SCM repository.

### Hello Xcode

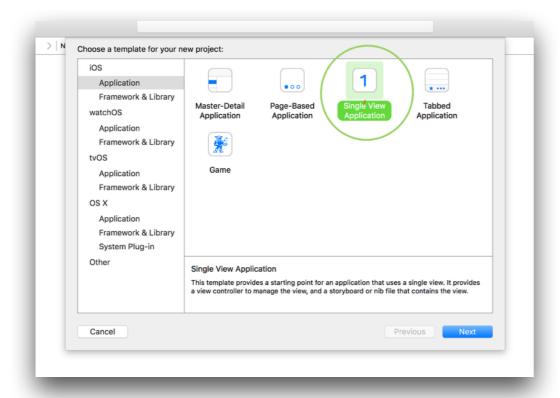

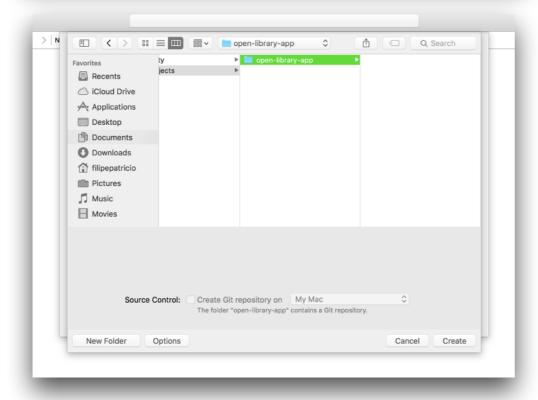

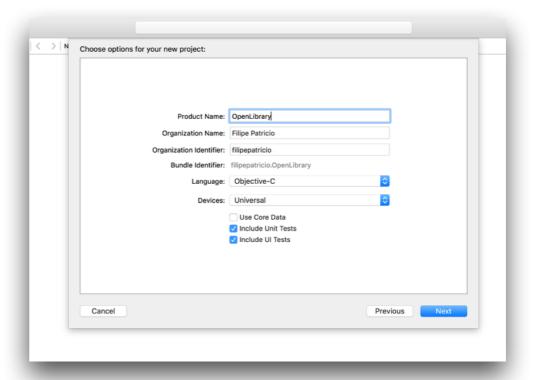

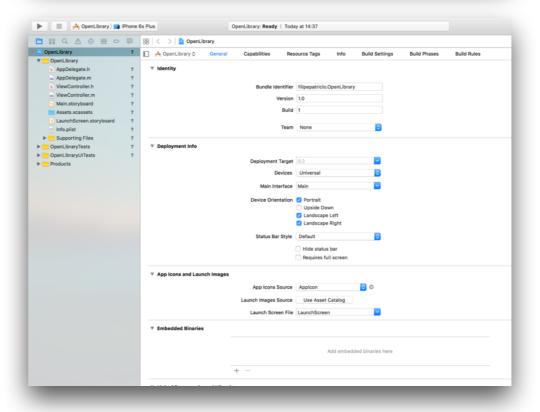

### Model View Controller

#### Stanford Slides:

https://itunes.apple.com/us/course/developing-ios-7-apps-for/id733644550

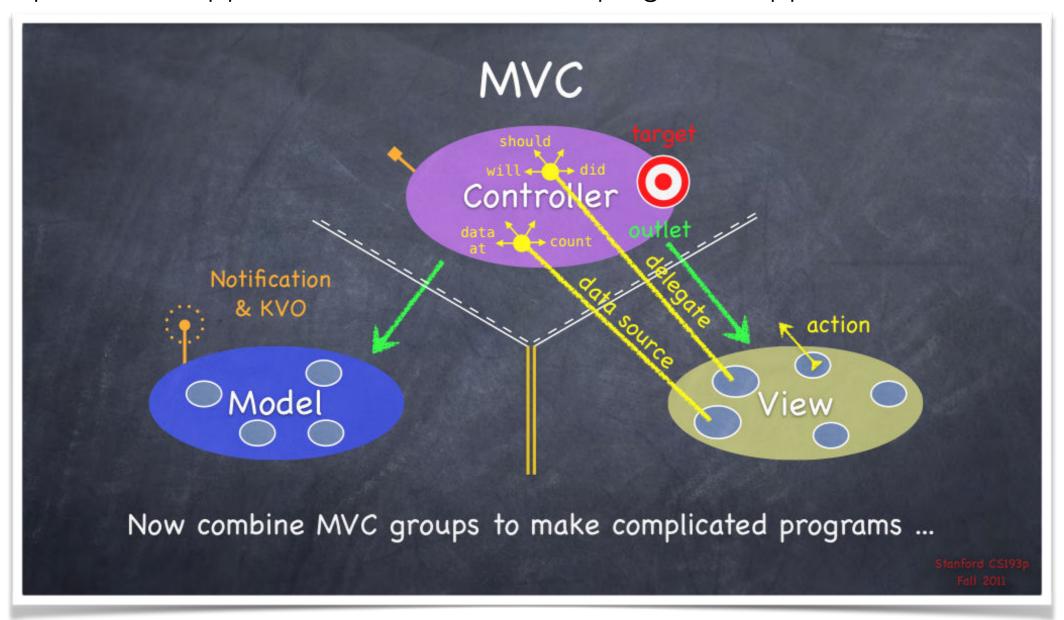

# Mockups

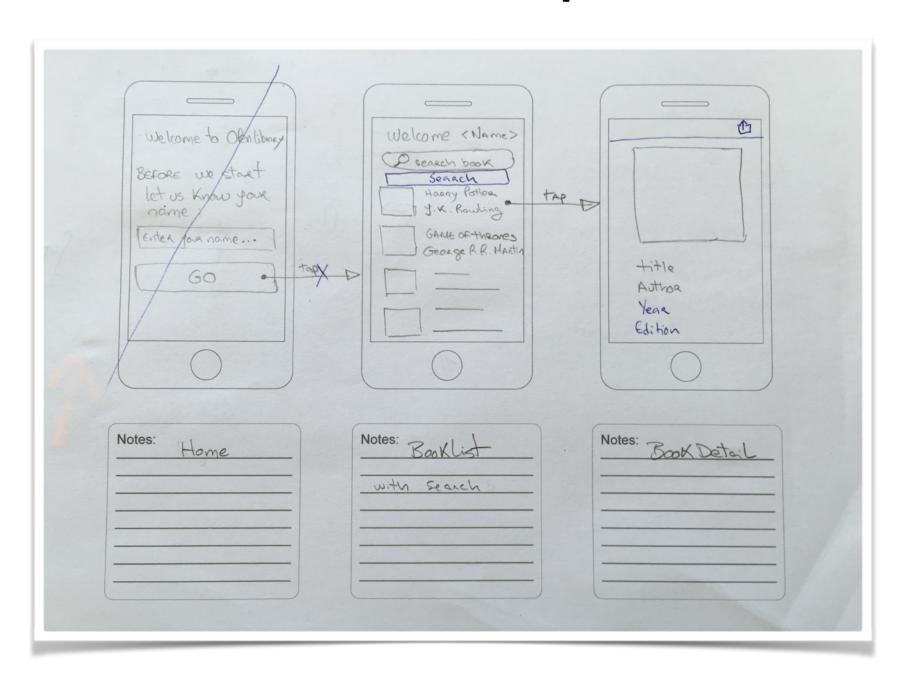

### Live Demo

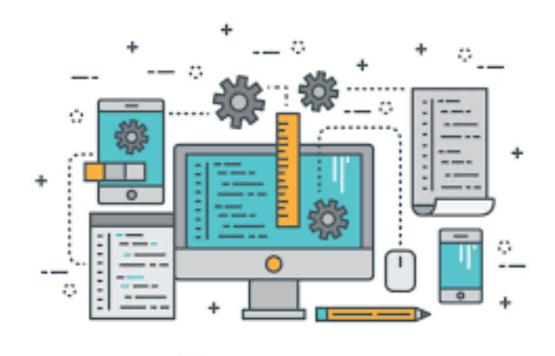

https://github.com/filipepatricio/demo-ios-iscte

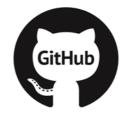

### CocoaPods

#### WHAT IS COCOAPODS

CocoaPods is a dependency manager for Swift and Objective-C Cocoa projects. It has over ten thousand libraries and can help you scale your projects elegantly. Interested in the news about Swift Package Manager? Check our FAQ

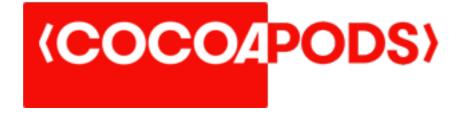

https://cocoapods.org

### CocoaPods

- Two good pods to know/use:
  - AFNetworking (Network Framework)
  - Mantle (Model Framework + Json Converter)

#### How do I learn all methods?!

You don't, nobody knows All methods

Use the documentation:

https://developer.apple.com/library/ios/navigation/

And if you still struggle try stackoverflow.com

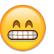

# Questions?

"It's never too late to start."

-Unknown

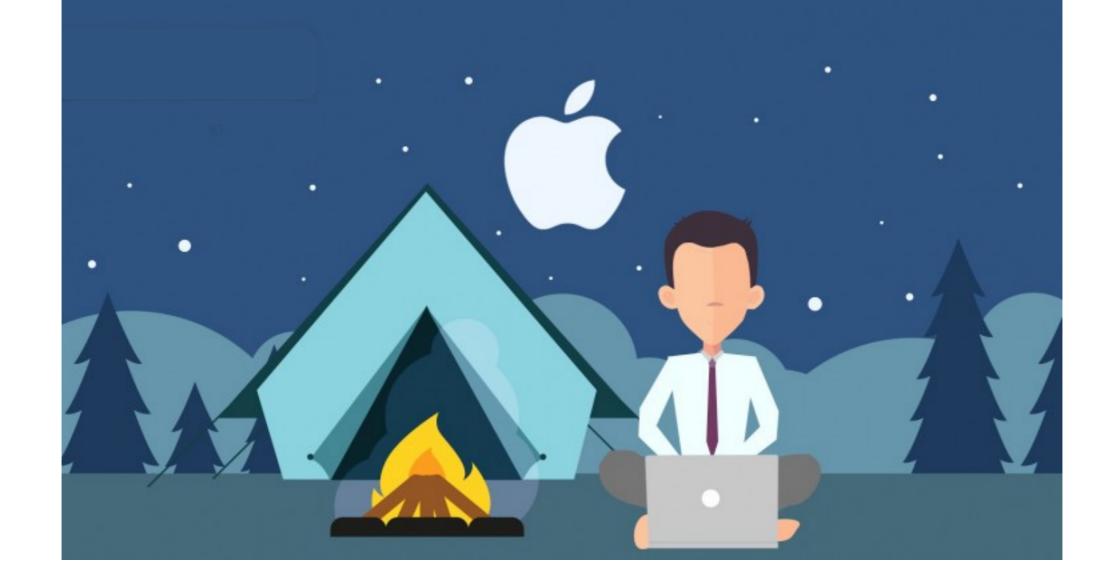

# Hope you enjoyed it!

Thank you!

Filipe Patrício